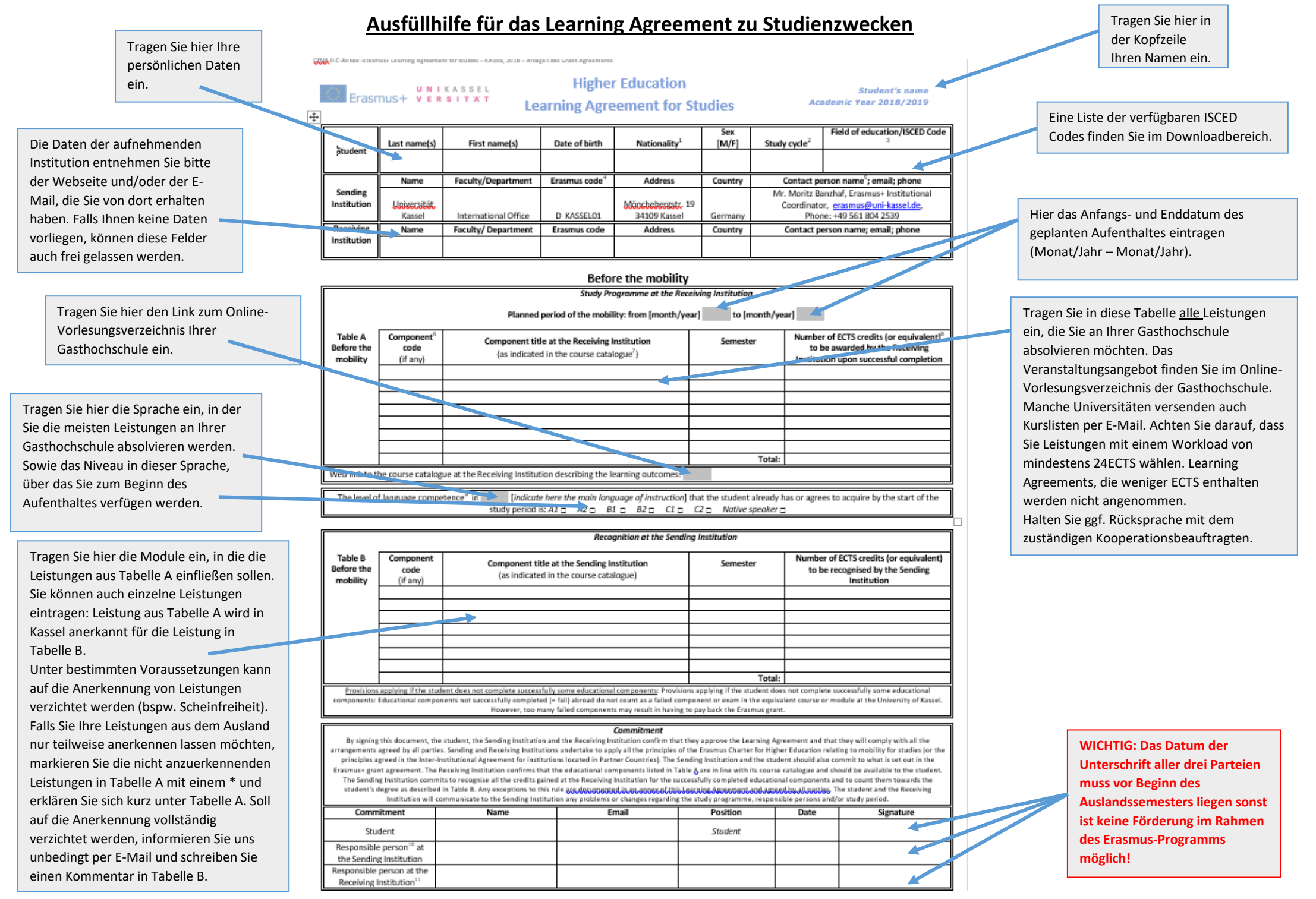

## Weiteres Vorgehen

- 1. Bitte unterzeichnen Sie das Dokument
- 2. Legen Sie das Dokument dem/der jeweiligen Kooperationsbeauftragten im Fachbereich zur Unterschrift vor
- 3. Senden Sie einen Scan des Dokuments zur Gegenzeichnung an den jeweiligen Ansprechpartner Ihrer Gasthochschule
- 4. Reichen Sie das von allen drei Parteien unterzeichnete Dokument im International Office ein (ein Scan ist ausreichend)

**Alle drei Parteien müssen das Dokument vor Beginn der Mobilitätsphase unterzeichnen, sonst ist keine Förderung im Rahmen des Erasmus+ Programms möglich!**